# Package 'galigor'

October 13, 2022

Title Collection of Packages for Internet Marketing

Version 0.2.5

Description Collection of packages for work with API 'Google Ads' <[https:](https://developers.google.com/google-ads/api/docs/start) [//developers.google.com/google-ads/api/docs/start](https://developers.google.com/google-ads/api/docs/start)>, 'Yandex Direct' <<https://yandex.ru/dev/direct/>>, 'Yandex Metrica' <[https:](https://yandex.ru/dev/metrika/) [//yandex.ru/dev/metrika/](https://yandex.ru/dev/metrika/)>, 'MyTarget' <[https://target.my.com/help/advertisers/api\\_arrangement/](https://target.my.com/help/advertisers/api_arrangement/ru) [ru](https://target.my.com/help/advertisers/api_arrangement/ru)>, 'Vkontakte' <<https://vk.com/dev/methods>>, 'Facebook' <[https:](https://developers.facebook.com/docs/marketing-apis/) [//developers.facebook.com/docs/marketing-apis/](https://developers.facebook.com/docs/marketing-apis/)> and 'AppsFlyer' <[https://support.](https://support.appsflyer.com/hc/en-us/articles/207034346-Using-Pull-API-aggregate-data) [appsflyer.com/hc/en-us/articles/207034346-Using-Pull-API-aggregate-data](https://support.appsflyer.com/hc/en-us/articles/207034346-Using-Pull-API-aggregate-data)>. This packages allows you loading data from ads account and manage your ads materials.

#### Depends  $R$  ( $> = 3.5$ )

#### URL <https://selesnow.github.io>

**Imports** magnity, cli ( $>= 3.0.0$ ), crayon ( $>= 1.3.4$ ), dplyr ( $>= 1.0.0$ ), tidyr ( $>= 1.0.0$ ), purrr ( $>= 0.2.4$ ), rstudioapi ( $>= 0.7$ ), tibble  $(>= 1.4.2)$ , gargle  $(>= 1.2.0)$ , ryandexdirect, rfacebookstat, rvkstat, rmytarget, rym, getProxy, rgoogleads, rappsflyer

Encoding UTF-8

Language ru

RoxygenNote 7.1.1

Suggests testthat

License MIT + file LICENSE

NeedsCompilation no

Author Alexey Seleznev [aut, cre] (<<https://orcid.org/0000-0003-0410-7385>>), Netpeak [cph]

Maintainer Alexey Seleznev <selesnow@gmail.com>

Repository CRAN

Date/Publication 2021-09-06 07:40:11 UTC

## <span id="page-1-0"></span>R topics documented:

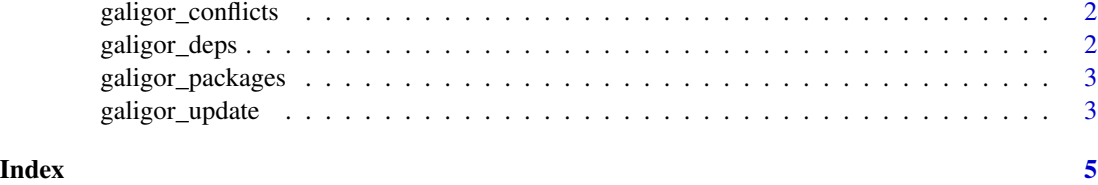

galigor\_conflicts *Conflicts between the galigor and other packages*

#### Description

This function lists all the conflicts between packages in the galigor and other packages that you have loaded.

#### Usage

galigor\_conflicts()

#### Details

If dplyr is one of the select packages, then the following four conflicts are deliberately ignored: intersect, union, setequal, and setdiff from dplyr. These functions make the base equivalents generic, so shouldn't negatively affect any existing code.

#### Value

No return value, called for side effects

#### Examples

galigor\_conflicts()

galigor\_deps *List all galigor dependencies*

#### Description

List all galigor dependencies

#### Usage

galigor\_deps(recursive = FALSE)

#### <span id="page-2-0"></span>galigor\_packages 3

#### Arguments

recursive If TRUE, will also list all dependencies of galigor packages.

#### Value

No return value, called for side effects

galigor\_packages *List all packages in the galigor*

#### Description

List all packages in the galigor

#### Usage

galigor\_packages(include\_self = TRUE)

#### Arguments

include\_self Include galigor in the list?

#### Value

No return value, called for side effects

#### Examples

galigor\_packages()

galigor\_update *Update galigor packages*

#### Description

This will check to see if all galigor packages (and optionally, their dependencies) are up-to-date, and will install after an interactive confirmation.

#### Usage

```
galigor_update(recursive = FALSE)
```
#### Arguments

recursive If TRUE, will also check all dependencies of galigor packages.

#### Value

No return value, called for side effects

### Examples

## Not run: galigor\_update()

## End(Not run)

# <span id="page-4-0"></span>Index

galigor\_conflicts, [2](#page-1-0) galigor\_deps, [2](#page-1-0) galigor\_packages, [3](#page-2-0)  $galigor\_update, 3$  $galigor\_update, 3$